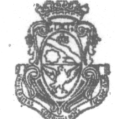

UNIVERSIDAD NACIONAL DE CORDOBA

FACULTAD DE ODONTOLOGIA

### VISTO:

Oue por expte. 14.98.29489, la Od. Lucía Astrada de Verde propone la modificación del art. 19 de la Ord. 6/86 H.C.D., que reglamenta la provisión por concurso de cargos de auxiliares docentes; y

#### CONSIDERANDO:

Que analizada la propuesta por la Comisión de Vigilancia y Reglamento, por Secretaría Académica y por este Cuerpo no hay objeciones que formular; y que, a la vez, surgen otras modificaciones pertinentes a dicho reglamento;

Atento el despacho de la Comisión ad-hoc actuante, que aconseja aprobar el proyecto modificado que obra en expte. 14.01.32110 (fs. 24 a 34), agregado al expte. 14.98329489;

### EL CONSEJO DIRECTIVO DE LA FACULTAD DE ODONTOLOGIA

### ORDENA:

ARTICULO 1º: Aprobar el proyecto de reglamento de concursos para auxiliares docentes que, como anexo, forma parte de la presente.

ARTICULO 2°: Derogar las Ordenanzas 6/86 H.C.D., 3/87 H.C.D., 3/88 H.C.D. y 11/90 H.C.D., y Res. 4/89 H.C.D., 64/91 H.C.D., 43/94 H.C.D., y 39/97 H.C.D.

ARTICULO 3<sup>o</sup>: Tómese nota, comuníquese y archívese.

DADA EN LA SALA DE SESIONES A DIEZ DIAS DEL MES DE OCTUBRE DEL AÑO DOS MIL DOS.

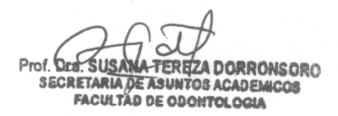

**ORDENANZA: 5** 

Prel, Dr. NAZARIO KUYUMLLIAN **BECANO** 

Por Ord. 6/02 HCD, se amplia el art. 21.

# Anexo Ord. 5/02.

# REGLAMENTO DE CONCURSOS PARA AUXILIARES DOCENTES

# (TEXTO ORDENADO)

(Ref. Ord. 6/86 H.C.D., Ord. 3/86 H.C.D., Ord. 3/88 H.C.D., Res. 4/89 H.C.D., Ord. 11/90 H.C.D., Res. 64/91 H.C.D., Res. 43/94 H.C.D., Res. 39/97 H.C.D.)

**ARTICULO 1<sup>o</sup>:** Se comprende como auxiliares de la docencia las siguientes categorías docentes: Jefe de Trabajos Prácticos, Ayudantes de Primera y Ayudantes de Segunda.

**ARTICULO 2<sup>o</sup>:** Los cargos de auxiliares docentes se proveerán por concurso de acuerdo a la presente reglamentación.

ARTICULO 3º: Los auxiliares de la docencia serán designados por un período de tres años, a partir de la aprobación del concurso por el Consejo Directivo.

**ARTICULO 4<sup>o</sup>:** Anualmente el Decano llamará a concurso para cubrir los cargos vacantes de auxiliares docentes por finalización de período, dándole la más amplia difusión a los requisitos, lapso de inscripción y jurado titular y suplente.

**ARTICULO 5º:** Previo al llamado, el Decano propondrá al Consejo Directivo los tribunales para cada cátedra, los que deberán ser aprobados por los dos tercios de sus miembros.

ARTICULO 6º: Para inscribirse en estos concursos se requiere poseer título de grado académico de una facultad o escuela, expedido por universidad nacional, provincial o privada reconocida, cuyos estudios tengan relación con la asignatura motivo del concurso.

Los títulos universitarios obtenidos en universidades extranjeras que tengan su equivalencia con los que otorgan las universidades del país deberán presentarse con la constancia de haber sido revalidados por una universidad nacional.

**ARTICULO 7º:** La inscripción se receptará durante diez (10) días corridos, de 8 a 12 hs., en Mesa de Entradas de la Facultad, presentando los aspirantes la siguiente documentación:

# a) Solicitud de inscripción en formulario provisto por la Facultad, donde deberá constar:

- $\triangleright$  Nombres y apellidos completos de los aspirantes.
- $\triangleright$  Lugar y fecha de nacimiento.
- > Número de documento de identidad.
- $\triangleright$  Titulos universitarios que posea.
- > Domicilio legal en la ciudad de Córdoba.
- > Departamento y cátedra en la que se presenta, sin especificación de cargo.
- > Declaración bajo juramento de que conoce el régimen de incompatibilidades.
- > Declaración de estar en conocimiento de las disposiciones del presente reglamento.

# b) Curriculum vitae:

- > Cinco ejemplares de la nómina de títulos y antecedentes, firmados por el recurrente.
- > Una carpeta con la documentación probatoria, en originales o copias autenticadas por escribano público o por el Secretario Académico o Administrativo de esta Facultad.
- > Los certificados otorgados en idioma extranjero deben estar traducidos al castellano por un traductor oficial.
- > Solo tendrán valor académico cursos de Posgrado organizados por Universidades y/o Instituciones no universitarias legalmente habilitadas para funcionar como tales, según Resol.

nº 206/97 del Ministerio de Educación y Cultura de la Nación.

- > Un ejemplar de las obras. En caso de imposibilidad de presentarlas, deberá indicarse la imprenta, fecha y lugar de impresión.
- > Si el trabajo permaneciera inédito, se deberá presentar 1 (un) ejemplar firmado por el concursante.
- En caso de desempeñarse o haberse desempeñado el aspirante en otra unidad académica de esta u otra universidad nacional, deberá adjuntar copia auténtica de su legajo personal.
- > Una vez concluido el trámite del concurso, o al desistir de él, la carpeta de comprobantes le será devuelta al aspirante.
- > Los aspirantes con dos años o menos de egresados, deberán incluir su certificado analítico.

**ARTICULO 8°:** Hasta quince días antes de la sustanciación del concurso, los aspirantes podrán agregar antecedentes a los presentados en el momento de la inscripción, debiendo agregarlos en un curriculum vitae complementario.

**ARTICULO 9°:** Las recusaciones a alguno o a todos los miembros del jurado, titulares o suplentes, si correspondiere, deberán acompañar a la solicitud de inscripción o presentarse durante los días que corren para la inscripción.

**ARTICULO 10:** El aspirante que se presente a más de un concurso en cátedras distintas, deberá cumplir en cada uno de ellos, con todos los requisitos, salvo la documentación probatoria.

**ARTICULO 11:** Los aspirantes podrán inscribirse e intervenir en los trámites del concurso por intermedio de apoderados, excepto en la entrevista personal y demostración práctico-teórica.

**ARTICULO 12:** El Decano podrá disponer la devolución de las presentaciones que se reciban fuera de término.

**ARTICULO 13:** Cerrada la inscripción, se exhibirá en el ámbito de la Facultad la nómina de los inscriptos en lugares perfectamente visibles por el lapso de (5) días hábiles, período durante el cual los concursantes podrán por escrito solicitar vistas de las demás presentaciones.

**ARTICULO 14:** El jurado se integrará con cinco (5) miembros titulares y cinco (5) suplentes, a saber:

- **a.** Tres (3) titulares y tres (3) suplentes pertenecientes al claustro docente, siendo estos:
	- El profesor titular, encargado o asociado.

- El profesor asociado o adjunto de la misma cátedra o cátedra afin. En este caso, el profesor podrá ser concursado en el cargo o haber sido designado interinamente con acuerdo del H.C.D. y acreditar concurso vigente como Jefe de Trabajos Prácticos.

- Un auxiliar docente por concurso, vigente al momento del llamado, de no menor categoría a que la de la mayor jerarquía docente que se concursa, el que preferentemente pertenecerá al mismo Departamento Académico pero no a la misma asignatura.

**b.** Un miembro titular y uno suplente representante del claustro estudiantil, los que deberán ser alumnos regulares de la Facultad; tener aprobada la asignatura motivo del concurso con nota no inferior a siete (7) puntos y, como mínimo, la mitad más uno de la totalidad de materias de la carrera. Cuando no hubiere estudiantes que cumplan con todos los requisitos establecidos para la designación del miembro estudiantil, podrá cumplir esa función un egresado que, reuniendo esas condiciones, haya finalizado la carrera no más de un año antes de la fecha de la designación del jurado.

c. Un (1) miembro titular y uno (1) suplente egresados de la carrera, de ésta u otra universidad nacional; que no tengan relación de dependencia con ninguna de ellas y con residencia permanente en la Provincia de Córdoba.

**ARTICULO 15:** En caso de fallecimiento, renuncia, excusación, incapacidad sobreviniente o eliminación por recusación o remoción del o los miembros del tribunal, y en cuanto no haya suplentes habilitados, se efectuará la designación de nuevos miembros siguiendo el procedimiento determinado en el artículo anterior.

En el caso de cambio de uno o más integrantes del jurado, deberá notificarse esta circunstancia a los postulantes ya inscriptos en forma fehaciente.

Los nuevos miembros del jurado podrán ser recusados por los concursantes dentro de los 3 (tres) días posteriores a la notificación.

Los miembros del jurado, una vez notificados y aceptado el cargo, no podrán renunciar para inscribirse como aspirantes, salvo autorización expresa del H.C.D.

**ARTICULO 16:** Determinar la obligatoriedad de exclusión de los integrantes de tribunales examinadores que tengan parentesco con alguno de los aspirantes dentro del cuarto grado de consanguineidad o afines de segundo grado o que posean estrecha vinculación laboral.

**ARTICULO 17:** Vencido el período de exhibición de la nómina de inscriptos, y por otro plazo igual, todo aquel que se considere con derecho a objetar a uno o más de los aspirantes inscriptos, lo deberá hacer por escrito ante el Decano, consignando causales concretas y objetivas, así como las correspondientes pruebas o la indicación de los lugares y medios para obtener las que no se encuentren a disposición del interesado. Las objeciones serán elevadas y resueltas por el H.C.D. y serán recurribles. El aspirante objetado podrá ejercer el derecho de defensa dentro de un lapso de 5 (cinco) días de habérsele notificado la objeción. La objeción será aceptada o rechazada por el H.C.D. por simple mayoría de votos.

**ARTICULO 18:** Las recusaciones a los miembros del jurado podrán efectuarse basadas en cualquiera de las causales establecidas en el Código Procesal Civil y Comercial de la Nación, en lo que sea aplicable sobre recusación de los jueces o cuando los miembros no reúnan las calidades exigidas para integrar el jurado. Los miembros del jurado deberán excusarse por las mismas causales.

Las recusaciones podrán ser efectuadas por todo aquel que posea causales concretas. No serán admitidas recusaciones sin expresión de causa. En la recusación el Decano correrá traslado al recusado por el término de 5 (cinco) días hábiles, quien dentro de ese lapso deberá contestarla.

El incidente de recusación lo resolverá el H.C.D., por simple mayoría de votos, dentro de los 15 (quince) días hábiles a contar desde el día siguiente de la presentación del descargo. La resolución que adopte el H.C.D. no podrá ser recurrida, salvo el caso de nulidad por defectos formales de procedimiento. Cuando la causal de recusación se funde en la relación de los miembros del jurado con los aspirantes, deberá plantearse dentro de los 5 (cinco) días hábiles de vencida la exhibición de la nómina de los inscriptos a que se refiere el artículo 13.

ARTICULO 19: Podrán recusarse los jurados u objetarse los aspirantes que hubieran incurrido en los supuestos que se enumeran a continuación:

- a) Persecución a docentes, no-docentes o alumnos por razones políticas o ideológicas.
- b) Violación del régimen de incompatibilidades y/o de las dedicaciones establecidas en el ámbito universitario o fuera de él.
- c) Haber observado conducta cómplice en los casos de los incisos a) y b) cuando por el cargo o la función debía oponerse o denunciar las irregularidades.
- d) Haber incurrido en las conductas previstas en los arts. 226, 226 bis, 227 y 227 bis del Código Penal.
- e) Haber sido condenados por cualquier tipo de delitos y hasta tanto subsista la condena.

**ARTICULO 20:** Una vez cumplidos los plazos de inscripción, exhibición de la nómina de aspirantes y cerrado el período de recusación y objeción, el Decano procederá a citar por escrito y en forma fehaciente a los miembros del jurado para constituir el tribunal en fecha determinada, dentro de los 5 (cinco) días siguientes al de la citación.

El jurado podrá constituirse con miembros titulares o suplentes. El suplente que asuma la titularidad deberá continuar en tal carácter hasta la finalización del concurso.

El jurado deberá obligatoriamente constituirse con los tres miembros docentes. La ausencia del estudiante y/o del egresado no invalidará el acto, quedando inhibido/s el/los ausente/s de actuar durante la sustanciación del concurso. Asimismo, la deserción de uno de éstos durante la sustanciación no invalidará la actuación del tribunal. En tanto, es obligatoria la presencia de los tres miembros docentes hasta la finalización del concurso.

Los miembros del jurado deberán levantar el acta circunstanciada de lo actuado, en la cual se consignará cualquier observación que consideren conveniente registrar.

**ARTICULO 21:** Dentro de los 15 (quince) días corridos posteriores a su constitución, el tribunal calificará los títulos y antecedentes. Concluido este trámite, los aspirantes se someterán, cuando reglamentariamente sea necesario, a la prueba pública de oposición o de idoneidad en su caso, que consistirá en: a) entrevista personal; b) demostración práctico-teórica.

## Ampliado por Ord. 6/02 H.C.D., a saber:

## VISTO:

El artículo 21 del Reglamento para Auxiliares Docentes (Ord. 5/02 H.C.D.); y

## CONSIDERANDO:

Que en dicho artículo no se han explicitado las modalidades de la entrevista personal y de la prueba práctico-teórica;

Que, asimismo, se han omitido establecer las características, la modalidad y el momento del sorteo del tema de la prueba práctico-teórica y el orden de exposición de los postulantes;

## EL CONSEJO DIRECTIVO DE LA FACULTAD DE ODONTOLOGIA

# $O$  R D E N A :

ARTICULO 1<sup>o</sup>: Ampliar el art. 21 de la Ord. 5/02 del H. Consejo Directivo, el que quedará redactado como sigue:

"Dentro de los 15 (quince) días corridos posteriores a su constitución, el tribunal calificará los títulos y antecedentes. Concluido este trámite, los aspirantes se someterán, cuando reglamentariamente sea necesario, a la prueba pública de oposición o de idoneidad en su caso, que consistirá en: a) entrevista personal; b) demostración práctico-teórica.

La entrevista personal será previa a la demostración práctico-teórica, y consistirá en un coloquio entre el aspirante y el tribunal, en el que aquél deberá efectuar un análisis crítico del programa de actividades prácticas de la asignatura, pudiendo sugerir modificaciones si así lo estimara, y exponer la metodología que aplicaría para la transferencia de conocimientos al estudiante. Será decisión exclusiva del aspirante, si lo considera de importancia, hacer la presentación escrita de esta instancia a los miembros del jurado, el que no deberá solicitarla obligatoriamente bajo ninguna circunstancia.

La demostración práctico-teórica consistirá en la ejecución de una misma actividad práctica para todos los postulantes, sorteada del programa de actividades prácticas de la asignatura, con 48 (cuarenta y ocho) horas de antelación, desempeñándose el docente como lo hace habitualmente frente a los alumnos, según sean las características de la asignatura y del tema a desarrollar.

El jurado en cada caso determinará el tiempo de que dispondrán los aspirantes para el desarrollo de la entrevista y de la demostración práctico-teórica.

En el mismo acto será sorteado el orden en que los concursantes se presentarán a la entrevista y a la demostración práctico-teórica."

ARTICULO 2<sup>o</sup>: Tómese nota, comuníquese y archívese.

DADA EN LA SALA DE SESIONES A DOCE DIAS DEL MES DE DICIEMBRE DEL AÑO DOS MIL DOS.

**ORDENANZA: 6** 

ARTICULO 22: Cada miembro del tribunal, si a su criterio no existe vicio de nulidad, efectuará una triple calificación en forma individual: la primera sobre títulos y antecedentes, en la escala 0-10 (cero-diez), no pudiendo ser menor de 4 (cuatro) dentro de los 15 (quince) días corridos posteriores a la constitución del tribunal. La segunda sobre entrevista personal, y la tercera sobre la demostración práctico-teórica; estas dos últimas según la escala 0-10 (cero-diez).

**ARTICULO 23:** Recomendar a los tribunales la utilización de la guía adjunta para la evaluación de concursantes.

**ARTICULO 24:** Cada miembro del jurado deberá consignar sus calificaciones individuales en la planilla Nº 1 proporcionada para tal fin. La calificación para cada concursante en cada rubro, se obtendrá efectuando el promedio de las notas que para ellos haya determinado cada miembro del jurado, consignándolas en la planilla Nº 2. La calificación total (final) resultará de la suma de esos promedios, que determinará el orden de mérito, y deberá consignarse en la planilla N° 3, la cual se adjuntara al acta de cierre del concurso. Considerando que el puntaje máximo es de 30 (treinta) puntos, el aspirante será declarado aprobado, si la suma de sus respectivos promedios no es inferior al 60% del total, es decir, 18 (dieciocho) puntos.

**ARTICULO 25:** El jurado deberá expedirse dentro de las veinticuatro horas hábiles de finalizado el concurso, y notificar del dictamen a los aspirantes dentro de las cuarenta y ocho horas siguientes. Acto seguido, el tribunal elevará las actuaciones al H.C.D. y el cual procederá a su tratamiento dentro de las tres primeras sesiones posteriores a la fecha del concurso, como máximo.

**ARTICULO 26:** El dictamen será impugnable por los concursantes por vicios graves de forma o procedimiento, dentro de los cinco días posteriores a la notificación.

El recurso deberá interponerse por escrito y debidamente fundado ante el H.C.D., quien lo resolverá con el asesoramiento legal correspondiente.

**ARTICULO 27:** El fallo del tribunal será inapelable en cuanto a su contenido.

**ARTICULO 28:** El H.C.D., según corresponda, procederá a:

- $\triangleright$  Aprobar el dictamen y efectuar las designaciones correspondientes.
- > Pedir el cumplimiento del dictamen a uno o todos los miembros del jurado, quienes deberán fundamentar las calificaciones.
- $\triangleright$  Pedir cumplimiento de la prueba.
- > Declarar la nulidad del concurso por vicios de procedimiento.

ARTICULO 29: En base a los resultados del concurso, el jurado establecerá el orden de méritos que determinará la provisión de los cargos a quienes hayan obtenido el mayor puntaje, hasta completar su cobertura, y conferirá el derecho a optar por la jerarquía y dedicación.

**ARTICULO 30:** En el caso de que dos o más aspirantes obtuvieran igual puntaje final, el tribunal deberá realizar una ampliación de prueba entre ellos.

ARTICULO 31: Cuando en una determinada asignatura, el número de concursantes sea inferior al número de cargos concursados, se ofrecerá a quienes estén en condiciones de ser designados, según el orden de méritos, ocupar simultáneamente, además del obtenido, otro cargo en la misma asignatura, siempre que cumpla las restantes exigencias estatutarias y reglamentarias vigentes.

**ARTICULO 32:** El auxiliar docente que obtenga el grado de doctor o que complete la carrera docente, siempre que con posterioridad al año 1984 haya sido designado por lo menos una vez por concurso de títulos, antecedentes y oposición, elevará un informe de la tarea realizada al H.C.D., el que con el voto de los dos tercios de los consejeros que integran el Cuerpo, podrá confirmar su designación por única vez por otro período de tres años. En caso contrario, previa comunicación al interesado y sin posibilidades de apelación, el cargo deberá llamarse nuevamente a concurso. El comienzo de la prórroga se considerará a partir de la fecha del nuevo llamado a concurso.